**TeamViewer : Sur Android, contr** $\tilde{A}$  **/ le**  $\tilde{A}$  **distance et de r** $\tilde{A}$ **©union en ligne** 

**Mobilité** Posté par : JulieM Publiée le : 18/4/2012 13:00:00

**TeamViewer.** lâ $\Box$ un des fournisseurs de solutions de prise de contr $\tilde{A}$  (e  $\tilde{A}$  distance et de présentation en ligne les plus populaires au monde, annonce aujourdâ $\Box$ hui la mise  $\tilde{A}$  jour de ses applications decontr $\tilde{A}$  le  $\tilde{A}$  distance et de r $\tilde{A}$ ©unions en ligne pour Android.

## Le Contr $\tilde{A}$  le  $\tilde{A}$  distance TeamViewer

Le nouveau design de lâ $\Pi$ application, comprenant une am $\tilde{A}$ ©lioration de ses performances, une optimisation pour tablette et une meilleure capacité multi-tâches, rend la solution de contrà le  $\tilde{A}$  distance pour Mac, PC et Linux encore plus simple quâ $\Pi$ avant.

Lâ $\eta$ application de contr $\tilde{A}$  de  $\tilde{A}$  distance TeamViewer permet aux utilisateurs dâ $\eta$ acc $\tilde{A}$ ©der depuis leur smartphone ou tablette Android,  $\tilde{A}$  un ou plusieurs ordinateurs nâ $\pi$ importe o $\tilde{A}$ <sup>1</sup> dans le monde. Ils peuvent ainsi accéder à distance à un ordinateur pour mettre à jour des documents, utiliser des programmes stock $\widetilde{A}$ ©s sur un ordinateur lors de leurs voyages, transf $\widetilde{A}$ ©rer ou partager des fichiers et mettre en commun des id©es avec des amis ou de la famille.

La mise  $A$  jour  $A \circ$ tend et am $A \circ$ liore lâ $\Box$ ensemble des fonctionnalit $A \circ$ s du contr $A'$ le **à distance. Son développement comprend :**

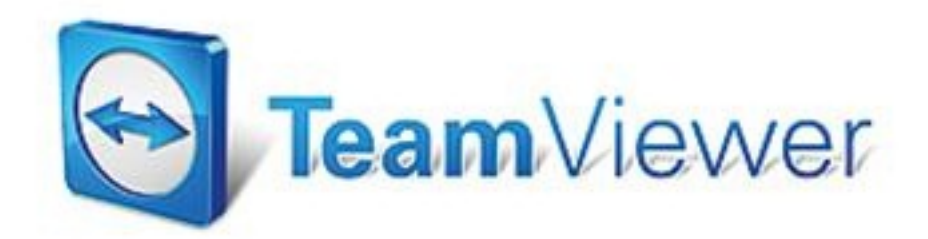

â∏¢ Un nouveau design qui rend le logiciel plus simple dâ∏utilisation plus particuli rement sur les tablettes

â∏¢ Des améliorations de performance qui rendent lâ∏∏exploitation et la connexion distance des ordinateurs encore plus rapide

â∏¢ De nouveaux agencements possibles en modes portrait ou paysage

â $\Box$ t De meilleures capacités multi-tâches

â∏¢ Une meilleure compatibilité avec Android 4.x

Se connecter au contr $\tilde{A}$  'le  $\tilde{A}$  distance TeamViewer ne demande que quelques clics. Une fois connectés, les utilisateurs peuvent voir lâ $\Box\Box$ intégralité de lâ $\Box\Box\Box\Box\Box$ ordinateur contr $\tilde{A}'$ l $\tilde{A} \otimes \tilde{A}$  distance et utiliser la souris pour naviguer. Des actions typiques dâ $\Box$ [Android, comme de pincer pour zoomer, donnent à la navigation une touche authentique aux utilisateurs gui font d $\tilde{A}$ ©filer les programmes et ouvrent des documents comme sâ $\Box$ lils  $\tilde{A}$ ©taient assis devant lâ $\Pi$ ordinateur distant. Il est aussi possible,  $\tilde{A}$  partir de lâ $\Pi$ appareil Android, de red $\tilde{A}$ ©marrer lâ $\Pi$ ordinateur  $\tilde{A}$  distance.

## **Les Réunions en ligne TeamViewer**

TeamViewer annonce lâ $\Box$ ajout de VoIP  $\tilde{A}$  son application Android de R $\tilde{A}$ ©unions en Ligne. La mise  $\tilde{A}$  jour de lâ $\Box$ application prend en compte les fonctionnalit $\tilde{A}$ ©s de r $\tilde{A}$ ©unions en ligne tout en gardant ses caractéristiques essentielles, par exemple :

â $\exists$ ¢ La nouvelle VoIP permet aux participants de communiquer partout instantanément

â∏¢ La fonction pointeur intégrée permet aux utilisateurs de se concentrer sur un point précis de la présentation

â∏¢ Lâ∏envoi de messages instantanés facilite lâ∏∏échange dâ∏∏information

â∏¢ La qualité de lâ∏∏écran sâ∏∏ajuste automatiquement

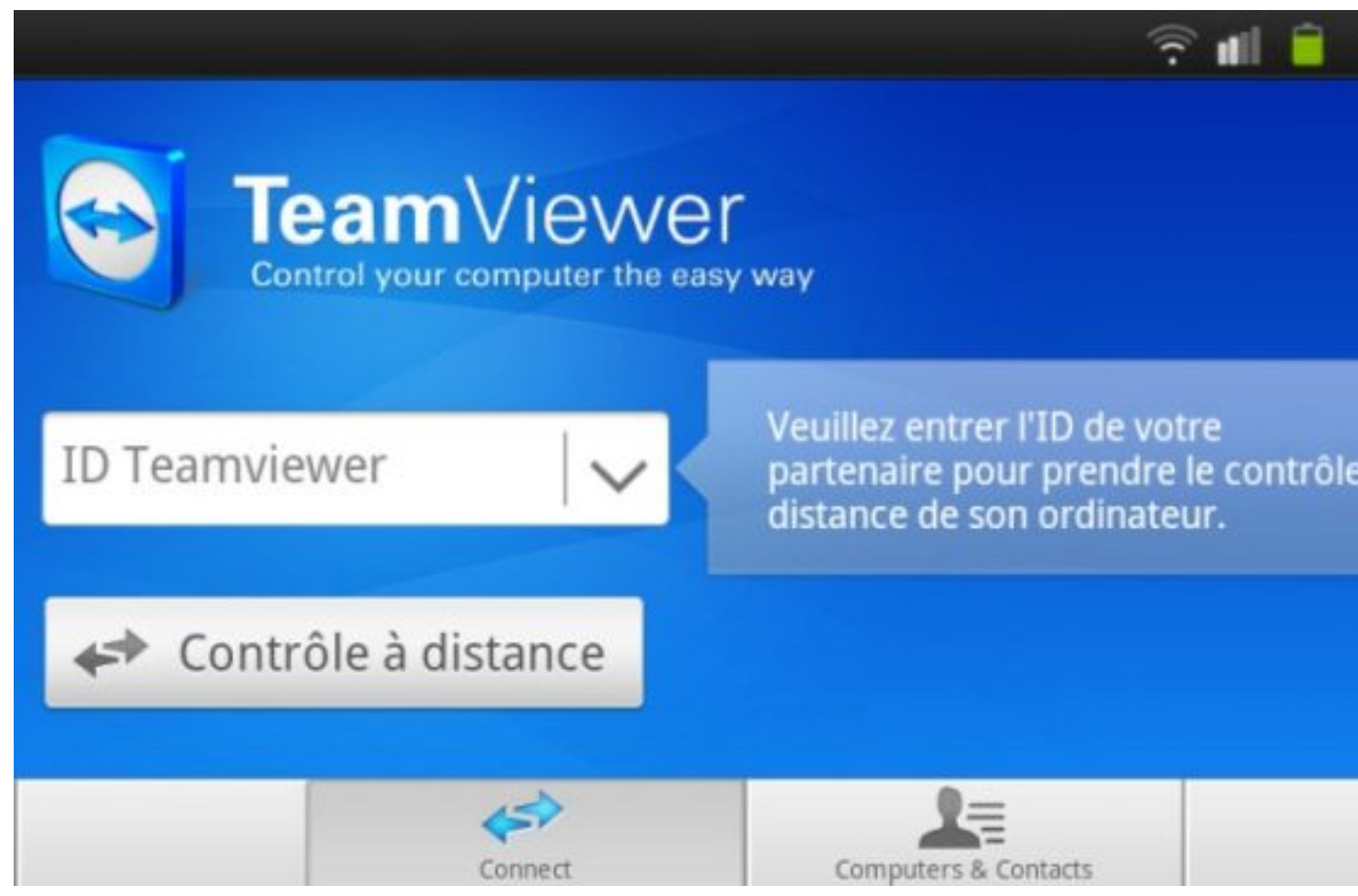

Se connecter au contr $\tilde{A}$  'le  $\tilde{A}$  distance TeamViewer ne demande que quelques clics. Une fois connectés, les utilisateurs peuvent voir lâ∏∏intégralité de lâ∏∏écran de lâ∏∏ordinateur contr $\tilde{A}$  ( $\tilde{A} \odot \tilde{A}$  distance et utiliser la souris pour naviguer. Des actions typiques dâ $\Pi$ Android, comme de pincer pour zoomer, donnent à la navigation une touche authentique aux utilisateurs qui font d $\tilde{A} \mathbb{O}$ filer les programmes et ouvrent des documents comme sâ $\Box$ ils  $\tilde{A} \mathbb{O}$ taient assis devant lâ $\P$ ordinateur distant. Il est aussi possible,  $\tilde{A}$  partir de lâ $\Pi$ appareil Android, de red $\tilde{A}$ ©marrer lâ $\Box$ ordinateur  $\tilde{A}$  distance.

## **Les Réunions en ligne TeamViewer**

TeamViewer annonce lâ<sub>l</sub> ajout de VoIP son application Android de Réunions en Ligne. La mise  $\tilde{A}$  jour de lâ $\Box$ application prend en compte les fonctionnalit $\tilde{A} \otimes S$  de r $\tilde{A} \otimes$ unions en ligne tout en gardant ses caract $\tilde{A}$ ©ristiques essentielles, par exemple :

â∏¢ La nouvelle VoIP permet aux participants de communiquer partout instantanément

â∏¢ La fonction pointeur intégrée permet aux utilisateurs de se concentrer sur un point précis de la présentation

â∏¢ Lâ∏envoi de messages instantanés facilite lâ∏∏échange dâ∏∏information

â∏¢ La qualité de lâ∏∏écran sâ∏∏ajuste automatiquement

â□La nouvelle interface utilisateur rend la prise de contrà 'le à distance encore plus simple, et lâ<sub>l</sub> ajout de VoIP  $\tilde{A}$  notre application de r $\tilde{A}$ ©unions en ligne fera gagner du temps et de *lâargent aux utilisateurs dâAndroid* â déclare Holger Felgner, Directeur Général de TeamViewer GmbH. â<sub>□□</sub>Grâce *Ã* ces nouvelles versions, nous nous rapprochons des préférences des utilisateurs concernant notre logiciel pour que tous les participants puissent rester connectés en toute simplicité, quâ∏∏ils soient des professionnels de lâ∏∏informatique en relation avec des clients partout dans le monde ou quâ $\square$ ils souhaitent simplement acc $\tilde{A}$ ©der  $\tilde{A}$ *leur ordinateur personnel lorsquâ* [is sont en déplacement.â [i]

Comme pour toutes les solutions TeamViewer, les échanges entre lâ∏ordinateur maître et lâ $\P$ ordinateur distant sont crypt $\tilde{A}$ ©s avec un codage AES-256 bit, la norme de s $\tilde{A}$ ©curit $\tilde{A}$ © la plus élevée possible.

## **Prix et disponibilité**

TeamViewer acc $A$ s  $\tilde{A}$  distance pour Android et **TeamViewer R** $\tilde{A}$ **©unions en ligne pour Android** sont disponibles dÂ<sup>"</sup>s pr©sent sur Google Play.

Pour une utilisation priv©e, TeamViewer est entiÄ rement gratuit, sans aucune limitation de fonctionnalités. Pour une utilisation dans un en[vironnement professionnel, TeamViewer dis](http://www.teamviewer.com/fr/download)pose de [différen](http://www.teamviewer.com/fr/download)tes licences.

Pour plus dâ<sup>n</sup>informations sur les prix et les licences</u>. Des applications TeamViewer sont  $\tilde{A}$ ©galement disponibles pour iOS (iPhone, iPad et iPod touch).